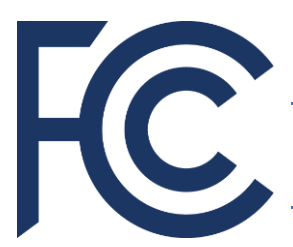

Fondo de Emergencia para la Conectividad (ECF)

*Proceso de Solicitud - Resumen*

## **¿Quiénes pueden participar en el Fondo de Emergencia para la Conectividad?**

- Las escuelas, bibliotecas y consorcios de escuelas y bibliotecas elegibles para servicios E-Rate.
- Las entidades no necesitan ser participantes del programa E-Rate para participar en ECF. La elegibilidad de los nuevos participantes será verificada como parte del proceso de solicitud.

# **¿Qué servicios y equipos son elegibles para obtener este apoyo financiero?**

El financiamiento debe ser destinado a la adquisición de equipos y/o servicios avanzados de comunicación y carga y descarga de datos, para ser utilizados por estudiantes, funcionarios escolares y usuarios de bibliotecas que de lo contrario no contarían con conectividad a Internet de banda ancha fuera de las escuelas o bibliotecas, durante el periodo de emergencia de la pandemia de COVID-19.

Los solicitantes pueden presentarsus pedidos de financiamiento para la adquisición de equipos y servicios elegibles recibidos o distribuidos entre el 1º de julio de 2021 y el 30 de junio de 2022.

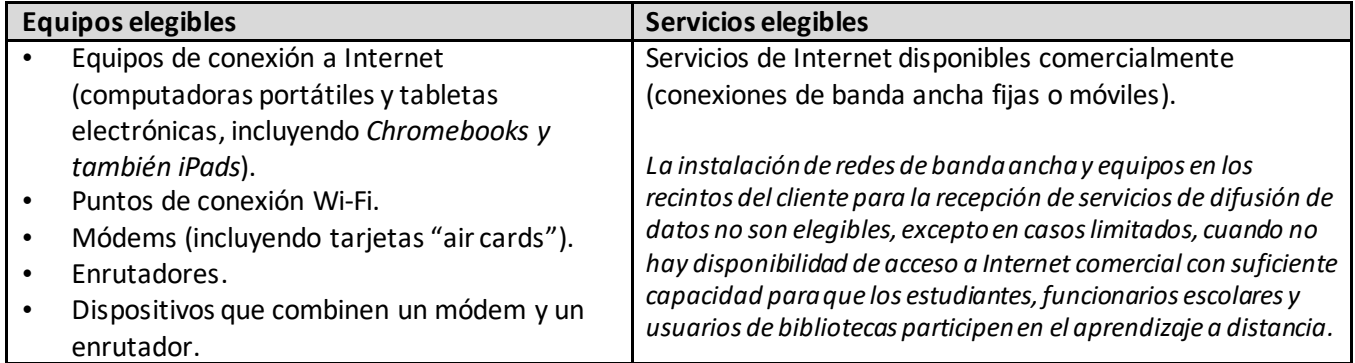

### **¿Qué es necesario hacer para presentar una solicitud?**

### **1. Antes de comenzar:**

- Obtenga o localice su número de registro FCC [\(FCC registration number,](https://www.fcc.gov/licensing-databases/commission-registration-system-fcc) en inglés).
- Inscríbase en [SAM.gov.](https://sam.gov/content/home)
	- o A los solicitantes cuyos proveedores de servicios presentarán cuentas a su nombre (cuentas SPI o *SPI invoicing*, en inglés) no se les exige inscribirse en SAM.gov.
- Inicie su cuenta personal en el portal cibernético de ECF (*ECF Portal Account*, en inglés).
	- o Los participantes de E-Rate deben usar sus credenciales EPC ya existentes para acceder al portal de ECF [\(ECF Portal,](https://forms.universalservice.org/portal/login) en inglés).
	- o Los nuevos solicitantes pueden crear una cuenta para su identidad personal o para la de su compañía, llamando a la oficina de servicio al cliente (*Client Service Bureau*, en inglés): 888- 203-8100. El horario de atención es de lunes a viernes, de 8 AM a 8 PM (ET)hora del Este de EE.UU.
- Revise si hay alguna exigencia de contratación a nivel estatal, local o Tribal que corresponda cumplir en su caso.
	- o No hay exigencias específicas de la FCC que requieran llamar a una licitación competitiva para el programa ECF.
- $\circ$  Se recomienda a los solicitantes averiguar si hay algún pedido abierto maestro a nivel estatal (*state master contract*, en inglés).
- **2. Información que necesitará para completar una solicitud (formulario ECF FCC Form 471):**
	- [Información de contacto](https://www.emergencyconnectivityfund.org/ecf-fcc-form-471/basic-information/)
	- [Información de la entidad](https://www.emergencyconnectivityfund.org/ecf-fcc-form-471/entity-information/)
		- o La mayor parte de la información (por ejemplo: el número de cuenta de la entidad o *Billed Entity Number*, en inglés; si se trata de un área urbana o rural o *Urban/Rural status*, en inglés; etc.) será transferida de EPC al sitio web de ECF (ECF Portal, en inglés).
		- o Las escuelas y distritos escolares deberán proveer una estimación del número de estudiantes cuando respondan una serie [de preguntas](https://www.emergencyconnectivityfund.org/ecf-fcc-form-471/entity-information/)relacionadas con las carencias de conectividad.

#### **Consejo práctico para las escuelas**

Las escuelas solo necesitandar las mejores estimaciones posibles sobre las carencias de conectividad al momento de presentar sus solicitudes. Las escuelas pueden decidir cómoobtener las estimaciones de necesidades de conectividad y pueden usar cualquier método que indique cómo se calcularon las carencias de conectividad durante la pandemia.

- [Solicitud de financiamiento](https://www.emergencyconnectivityfund.org/ecf-fcc-form-471/funding-request/)
	- o Para las solicitudes de financiamiento de equipos, se requiere información sobre el tipo de contratoy sobre el proveedor de servicios, información sobre el producto, el costo y una nota explicativa.

- o Para las solicitudes de financiamiento de servicios, se requiere información sobre el tipo de contrato, las fechas de prestación del servicio, información sobre el proveedor de servicios, sobre la conexión, el costo y una nota explicativa.
- o Los solicitantes determinarán qué método de rendición de cuentas prefieren (pero deben contar con la confirmación de un proveedor de servicios si este último enviará las cuentas a nombre del solicitante).
- **[Certificaciones](https://www.emergencyconnectivityfund.org/ecf-fcc-form-471/certify/)**

#### **3. Llene su solicitud en el portal cibernético de ECF (ECF Portal):**

- Las solicitudes deben presentarse en el portal cibernético de ECF [\(ECF Portal,](https://forms.universalservice.org/portal/login) en inglés).
- USAC contactará a lossolicitantes a través del portal cibernético de ECF si requiere más información durante el proceso de revisión de la solicitud.
- Las notificaciones de aprobación de financiamientos se efectuarán después de concluido el periodo de presentación de solicitudes.

### **¿Tiene preguntas? ¿Necesita ayuda?**

- Contáctese con el centro de atención al cliente del Fondo de Emergencia para la Conectividad (*Emergency Connectivity Fund Customer Support Center*, en inglés)llamando al(800) 234-9781 de lunes a viernes, de 8 AM a 8 PM (ET) hora del Este de EE.UU.
- [Consulte las Preguntas frecuentes \(FAQs,](https://www.fcc.gov/emergency-connectivity-fund-faqs) en inglés).
- Revise nuestr[a detallada guía de presentación de solicitudes](https://www.emergencyconnectivityfund.org/ecf-fcc-form-471/funding-request/)(en inglés) con ilustraciones.
- Inscríbase para una sesión presencial con USAC [en horario de oficina](https://www.emergencyconnectivityfund.org/training/live-sessions/) (en inglés).